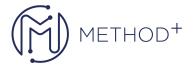

# Power BI Advanced

Power BI Desktop is part of the suite of tools from Microsoft which enable data to be analysed and published from a variety of sources. This course covers the use of Power BI Desktop to connect to data, create Visualizations, query the data and publish reports. You are already using Microsoft's cloud reporting and business analytics suite, Power BI, to analyze your organizations data and share insights and are now ready to learn the advanced techniques that you, your business analysts, and your stakeholders need to create complex information from projects, program, and portfolio reporting to utilizing time-phased data and, potentially, data from your enterprise's other line-of-business tools. Attendees of this course will gain practical examples from the experienced instructor who has deployed and configured Power BI reporting in a wide variety of businesses.

#### Hedefler

- Create Advanced Power BI Reports
- Advanced understanding of the data schemas and extracting data Perform advanced transformations
- of data or any data schema Utilize time-phased data in the creation of complex analyses Create new
- measures using DAX
- · Filter data using row-level security
- Create and deploy content packs
- Explore Data Visualizations
- Create and publish Reports

## **Topics**

- Introduction
  - What you should know

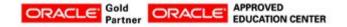

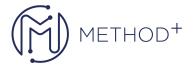

- o Our project: Creating an advanced Power BI dashboard
- Working with Data
  - o Importing online data sources
  - Uploading from a folder of data
  - Querying a database
  - o Importing and transferring data imported from an Excel, CSV, or TXT file
  - Introducing Query Editor steps
  - Transposing data tables
  - Splitting fields and columns
  - Formatting data with text formulas
  - o Creating conditional formulas
  - Creating calculated formulas
- DAX Language
  - Introducing DAX
  - Introducing DAX measures
  - Understanding DAX measure logic
  - Evaluating DAX measures
  - Leveraging the CALCULATE functionality
  - Understand how filters work in CALCULATE function
  - Leveraging the ALL function
  - Understanding the FILTER functionality

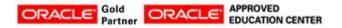

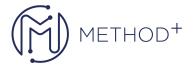

## • Introduction to DAX Formulas

- o Creating a separate table for measures
- o Creating a table using GENERATESERIES formula
- Leveraging the POWER function
- Leveraging the DIVIDE function
- o Utilizing the X factor (SUMX, COUNTX, etc.) for ranges
- Utilizing quick measures

### Advanced DAX Calculations

- o Creating a date table using a formula
- Filtering between tables
- Utilizing IF statements with conditional functions
- Introducing the DATEDIFF measure
- Working with disconnected tables
- Leveraging the BLANK function
- Using variables in formulas
- DATESBETWEEN and the X functions
- Introducing the DATEADD date calculations
- $\circ\,$  Introducing the MTD, QTD, and YTD date calculations

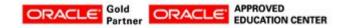